# Package 'hdiVAR'

May 15, 2023

Type Package

Title Statistical Inference for Noisy Vector Autoregression

Version 1.0.2

#### Description

The model is high-dimensional vector autoregression with measurement error, also known as linear gaussian state-space model. Provable sparse expectation-maximization algorithm is provided for the estimation of transition matrix and noise variances. Global and simultaneous testings are implemented for transition matrix with false discovery rate control. For more information, see the accompanying paper: Lyu, X., Kang, J., & Li, L. (2023). ``Statistical inference for high-dimensional vector autoregression with measurement error'', Statistica Sinica.

Imports lpSolve, abind

License GPL  $(>= 2)$ 

Depends  $R$  ( $>= 3.1$ )

Encoding UTF-8

RoxygenNote 7.2.3

Suggests knitr, rmarkdown

VignetteBuilder knitr

Author Xiang Lyu [aut, cre], Jian Kang [aut], Lexin Li [aut]

Maintainer Xiang Lyu <xianglyu.public@gmail.com>

NeedsCompilation no

Repository CRAN

Date/Publication 2023-05-14 22:00:02 UTC

# R topics documented:

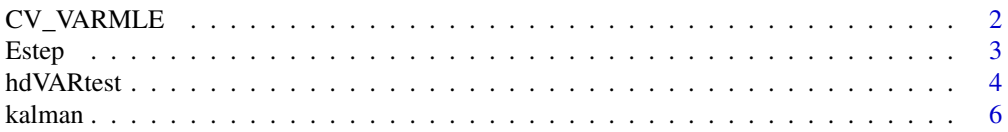

#### <span id="page-1-0"></span>2 CV\_VARMLE

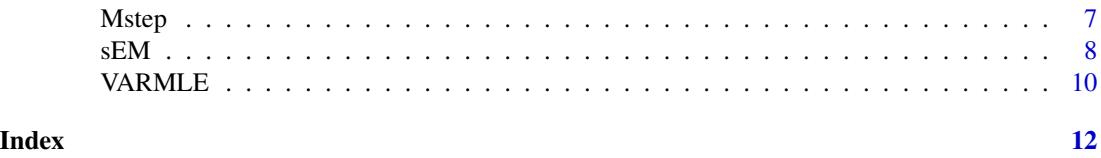

CV\_VARMLE *cross-validation for transition matrix update in maximization step*

#### Description

Tune the tolerance parameter of generalized Dantzig selector and hard thresholding level via prediction error in test data.

#### Usage

CV\_VARMLE(tol\_seq, ht\_seq, S0\_train, S1\_train, Y\_test, is\_echo = FALSE)

#### Arguments

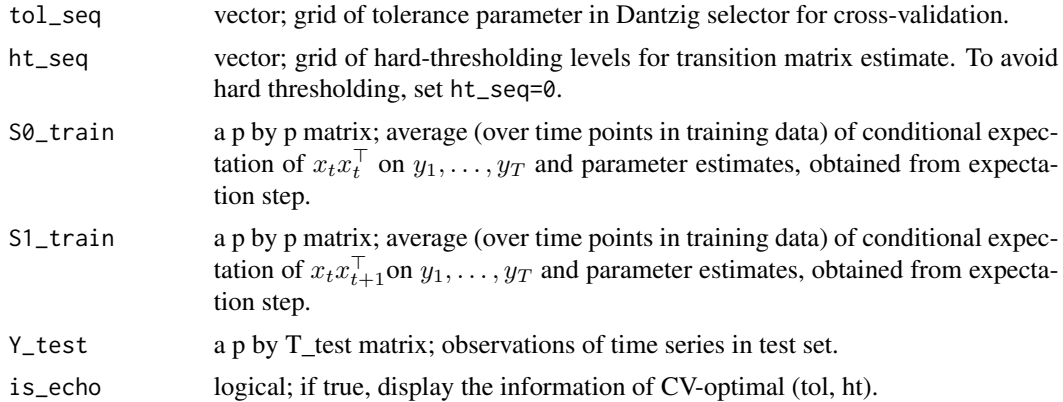

#### Value

a list of CV-optimal parameters and test prediction error.

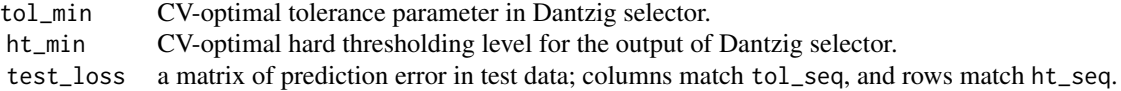

#### Author(s)

Xiang Lyu, Jian Kang, Lexin Li

<span id="page-2-0"></span>

#### Description

Compute conditional expectation and covariance of  $x_t$  given  $y_1, \ldots, y_T$  and current parameter estimates of  $A, \sigma_{\eta}, \sigma_{\epsilon}$  via kalman filter and smoothing.

#### Usage

```
Estep(Y,A_init,sig_eta_init,sig_epsilon_init,X_init,P_init)
```
#### Arguments

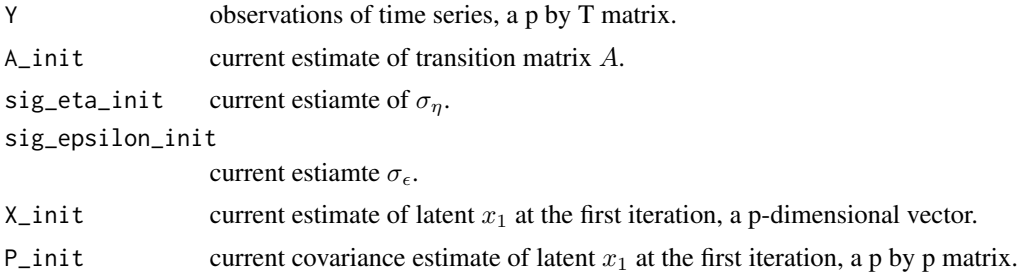

#### Value

a list of conditional expectations and covariances for the sequential Maximization step.

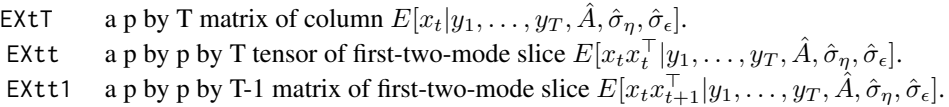

#### Author(s)

Xiang Lyu, Jian Kang, Lexin Li

#### Examples

```
p= 2; Ti=10 # dimension and time
A=diag(1,p) # transition matrix
sig_eta=sig_epsilon=0.2 # error std
Y=array(0,dim=c(p,Ti)) #observation t=1, ..., Ti
X=array(0,dim=c(p,Ti)) #latent t=1, ..., T
Ti_burnin=100 # time for burn-in to stationarity
for (t in 1:(Ti+Ti_burnin)) {
  if (t==1){
   x1=rnorm(p)
```

```
} else if (t<=Ti_burnin) { # burn in
   x1=A%*%x1+rnorm(p,mean=0,sd=sig_eta)
  } else if (t==(Ti_burnin+1)){ # time series used for learning
   X[,t-Ti_burnin]=x1
   Y[,t-Ti_burnin]=X[,t-Ti_burnin]+rnorm(p,mean=0,sd=sig_epsilon)
  } else {
   X[,t- Ti_burnin]=A%*%X[,t-1- Ti_burnin]+rnorm(p,mean=0,sd=sig_eta)
    Y[,t- Ti_burnin]=X[,t- Ti_burnin]+rnorm(p,mean=0,sd=sig_epsilon)
  }
Efit=Estep(Y,A,sig_eta,sig_epsilon,x1,diag(1,p))
```
}

hdVARtest *statistical inference for transition matrix in high-dimensional vector autoregression with measurement error*

#### Description

Conduct global and simultaneous testing on the transition matrix.

#### Usage

```
hdVARtest(
  Y,
  A_est,
  sig2_eta,
  sig2_epsilon,
  global_H0 = NULL,
  global_idx = NULL,
  siml_H0 = NULL,siml\_idx = NULL,FDR_levels = 0.05,
  grid_num = 2000
)
```
#### Arguments

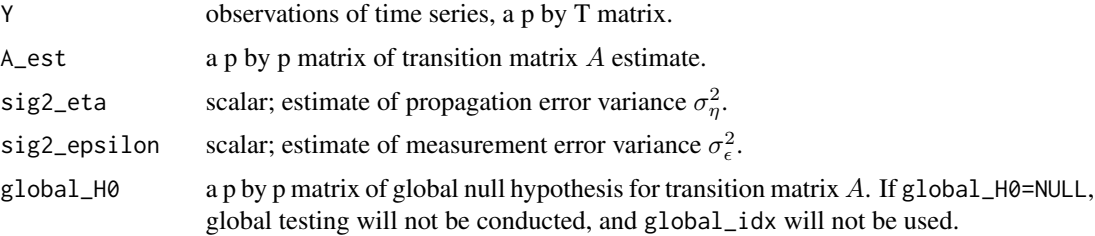

<span id="page-3-0"></span>

#### hdVARtest 5

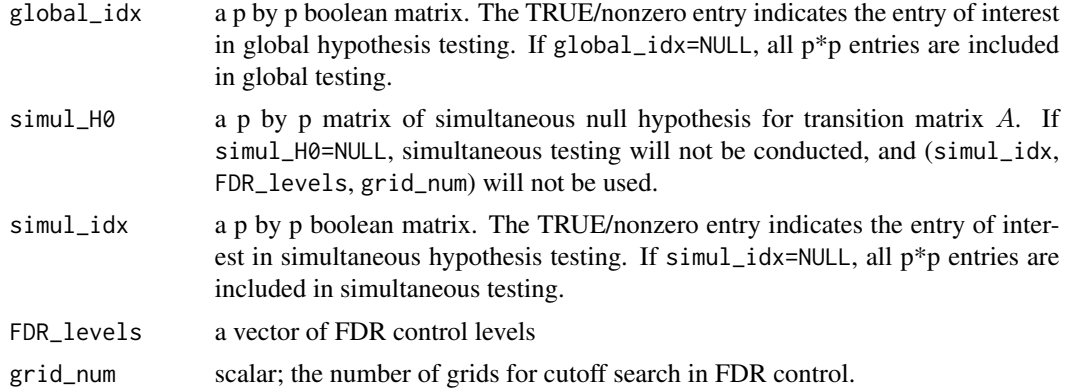

#### Value

a list of testing results and gaussian test statistic matrices.

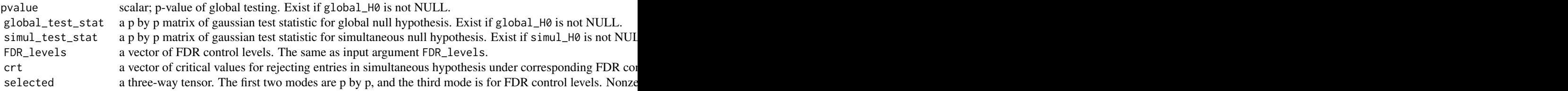

#### Author(s)

Xiang Lyu, Jian Kang, Lexin Li

#### Examples

```
p= 3; Ti=200 # dimension and time
A = diag(1, p) # transition matrix
sig_eta=sig_epsilon=0.2 # error std
Y=array(\emptyset, dim=c(p,Ti)) #observation t=1, ..., Ti
X=array(0,dim=c(p,Ti)) #latent t=1, ..., T
Ti_burnin=300 # time for burn-in to stationarity
for (t in 1:(Ti+Ti_burnin)) {
 if (t==1){
   x1=rnorm(p)
  } else if (t<=Ti_burnin) { # burn in
   x1=A%*%x1+rnorm(p,mean=0,sd=sig_eta)
  } else if (t==(Ti_burnin+1)){ # time series used for learning
   X[,t-Ti_burnin]=x1
   Y[,t-Ti_burnin]=X[,t-Ti_burnin]+rnorm(p,mean=0,sd=sig_epsilon)
  } else {
   X[,t- Ti_burnin]=A%*%X[,t-1- Ti_burnin]+rnorm(p,mean=0,sd=sig_eta)
    Y[,t- Ti_burnin]=X[,t- Ti_burnin]+rnorm(p,mean=0,sd=sig_epsilon)
  }
}
```
<span id="page-5-0"></span>**6** kalman kalman kalman kalman kalman kalman kalman kalman kalman kalman kalman kalman kalman kalman kalman k

```
# null hypotheses are true
hdVARtest(Y,A,sig_eta^2,sig_epsilon^2,global_H0=A,global_idx=NULL,
        simul_H0=A,simul_idx=NULL,FDR_levels=c(0.05,0.1))
```

```
# null hypotheses are false
hdVARtest(Y,A,sig_eta^2,sig_epsilon^2,global_H0=matrix(0,p,p),global_idx=NULL,
          simul_H0=matrix(0,p,p),simul_idx=NULL,FDR_levels=c(0.05,0.1))
```
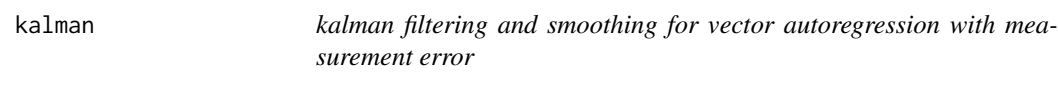

#### Description

kalman filtering and smoothing for vector autoregression with measurement error

#### Usage

```
kalman(Y,A,sig_eta,sig_epsilon,X_init=NULL,P_init=NULL)
```
#### Arguments

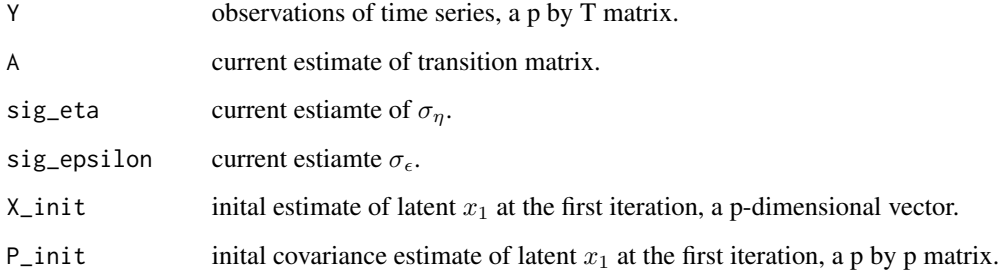

#### Value

a list of conditional expectations and covariances of  $x_t$ 's.

#### Author(s)

Xiang Lyu, Jian Kang, Lexin Li

<span id="page-6-0"></span>Mstep *maximization step of sparse expectation-maximization algorithm for updating error standard deviations*

#### Description

Update  $\sigma_{\eta}$ ,  $\sigma_{\epsilon}$  based on estimate of A and conditional expecation and covariance from expectation step.

#### Usage

Mstep(Y,A,EXtT,EXtt,EXtt1,is\_MLE=FALSE)

#### Arguments

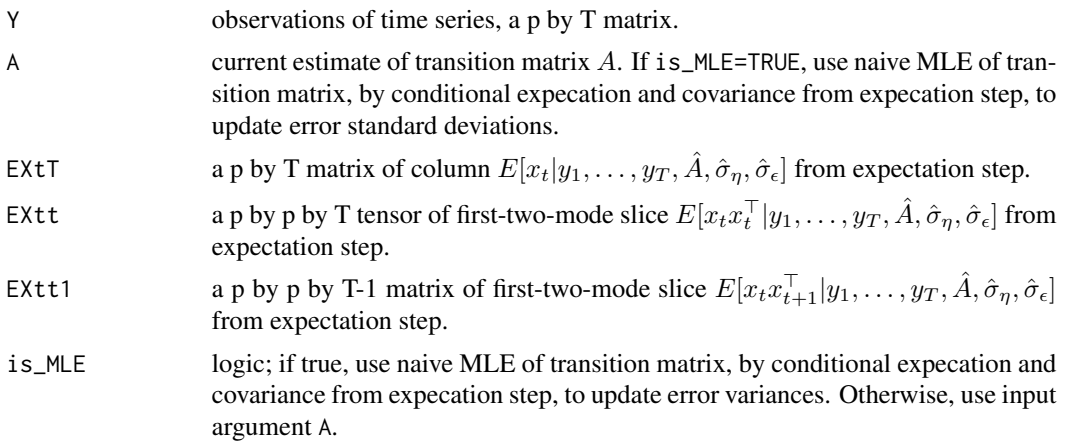

#### Value

a list of estimates of error standard deviations.

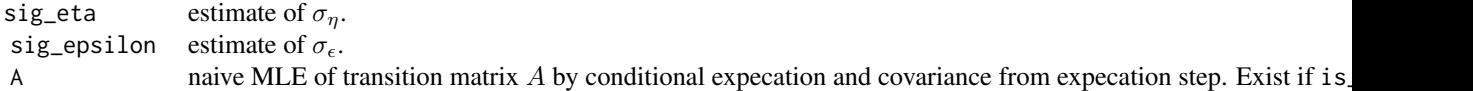

#### Author(s)

Xiang Lyu, Jian Kang, Lexin Li

#### Examples

p= 2; Ti=10 # dimension and time A=diag(1,p) # transition matrix sig\_eta=sig\_epsilon=0.2 # error std

```
Y=array(0,dim=c(p,Ti)) #observation t=1, ..., Ti
X=array(\emptyset, dim=c(p,Ti)) #latent t=1, ..., T
Ti_burnin=100 # time for burn-in to stationarity
for (t in 1:(Ti+Ti_burnin)) {
  if (t==1){
   x1=rnorm(p)
  } else if (t<=Ti_burnin) { # burn in
    x1=A%*%x1+rnorm(p,mean=0,sd=sig_eta)
  } else if (t==(Ti_burnin+1)){ # time series used for learning
   X[,t-Ti_burnin]=x1
    Y[,t-Ti_burnin]=X[,t-Ti_burnin]+rnorm(p,mean=0,sd=sig_epsilon)
  } else {
    X[,t- Ti_burnin]=A%*%X[,t-1- Ti_burnin]+rnorm(p,mean=0,sd=sig_eta)
    Y[,t- Ti_burnin]=X[,t- Ti_burnin]+rnorm(p,mean=0,sd=sig_epsilon)
  }
}
# expectation step
Efit=Estep(Y,A,sig_eta,sig_epsilon,x1,diag(1,p))
EXtT=Efit[["EXtT"]]
EXtt=Efit[["EXtt"]]
EXtt1=Efit[["EXtt1"]]
# maximization step for error standard deviations
Mfit=Mstep(Y,A,EXtT,EXtt,EXtt1)
```
sEM *sparse expectation-maximization algorithm for high-dimensional vector autoregression with measurement error*

#### Description

Alteranting between expectation step (by kalman filter and smoothing) and maximization step (by generalized Dantzig selector for transiton matrix) to estimate transtion matrix and error variances.

#### Usage

```
sEM(
  Y,
 A_init,
  sig2_eta_init,
  sig2_epsilon_init,
  Ti_train = NULL,
  Ti\_gap = NULL,
  tol\_seq = NULL,ht\_seq = 0,
  is_cv = TRUE,
```

```
thres = 0.001,
  count_vanish = 1,
  n<sup>-</sup> mULL,
  is_echo = FALSE,
  is_sparse = TRUE
\mathcal{L}
```
# Arguments

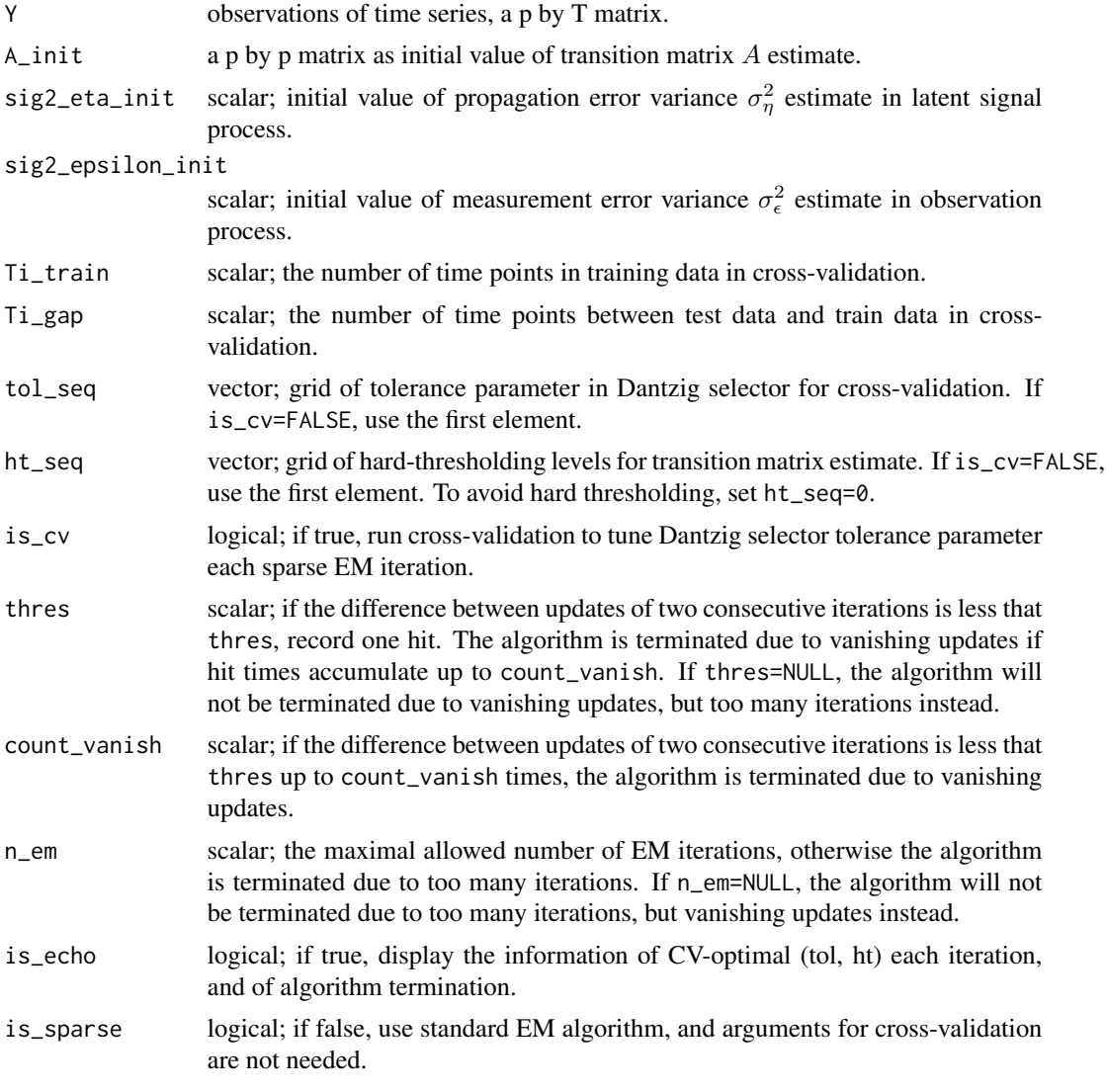

### Value

a list of parameter estimates.

A\_est estimate of transition matrix  $A$ .

<span id="page-9-0"></span>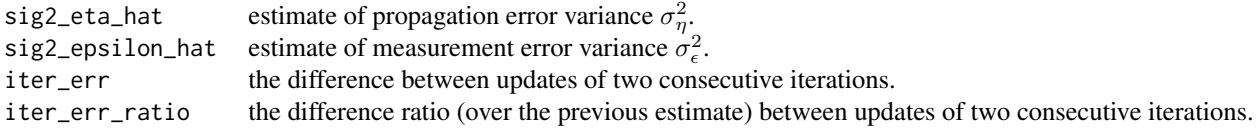

#### Author(s)

Xiang Lyu, Jian Kang, Lexin Li

#### Examples

```
p= 3; Ti=20 # dimension and time
A = diag(1, p) # transition matrix
sig_eta=sig_epsilon=0.2 # error std
Y=array(\emptyset,dim=c(p,Ti)) #observation t=1, ..., Ti
X=array(0,dim=c(p,Ti)) #latent t=1, ...., T
Ti_burnin=30 # time for burn-in to stationarity
for (t in 1:(Ti+Ti_burnin)) {
  if (t==1){
   x1=rnorm(p)
  } else if (t<=Ti_burnin) { # burn in
   x1=A%*%x1+rnorm(p,mean=0,sd=sig_eta)
  } else if (t==(Ti_burnin+1)){ # time series used for learning
   X[,t-Ti_burnin]=x1
   Y[,t-Ti_burnin]=X[,t-Ti_burnin]+rnorm(p,mean=0,sd=sig_epsilon)
  } else {
   X[,t- Ti_burnin]=A%*%X[,t-1- Ti_burnin]+rnorm(p,mean=0,sd=sig_eta)
   Y[,t- Ti_burnin]=X[,t- Ti_burnin]+rnorm(p,mean=0,sd=sig_epsilon)
  }
}
sEM_fit=sEM(Y,diag(0.5,p),0.1,0.1,Ti*0.5,Ti*0.2,c(0.01,0.1))
```
VARMLE *generalized Dantzig selector for transition matrix update in maximization step*

#### Description

Sparse estimation of transtion matrix in vector autoregression given conditional autocovariance matrices.

#### Usage

VARMLE(S0, S1, tol)

#### VARMLE 11

## Arguments

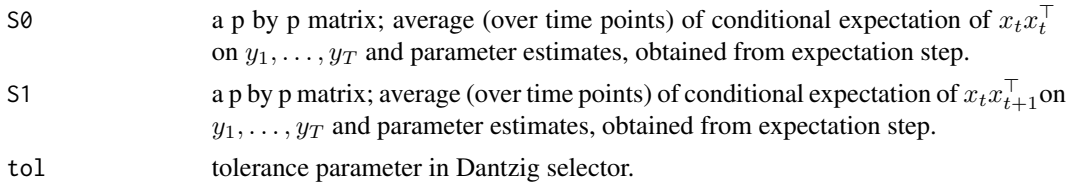

# Value

Sparse estimate of transition matrix by Dantzig selector.

# Author(s)

Xiang Lyu, Jian Kang, Lexin Li

# <span id="page-11-0"></span>Index

CV\_VARMLE, [2](#page-1-0) Estep, [3](#page-2-0) hdVARtest, [4](#page-3-0) kalman, [6](#page-5-0) Mstep, [7](#page-6-0) sEM, [8](#page-7-0) VARMLE, [10](#page-9-0)